## **CERTIFICADO**

A Universidade do Estado de Santa Catarina (UDESC) certifica que

## **LARA FABIANA DALLABONA**

orientou o(a) estudante de iniciação científica Vanessa Nataly Marcilio, modalidade<br>PIVIC/UDESC, no projeto de pesquisa "INFLUÊNCIA DE VARIÁVEIS CONTINGENCIAIS E ISOMORFISMOS INSTITUCIONAIS NOS ESTILOS DE LIDERANÇA DE SERVIDORES PÚBLICOS DO ESTADO DE SANTA CATARINA", de 16/08/2017 a 31/07/2018.

DIREÇÃO DE PESQUISA<br>E PÓS-GRADUAÇÃO

Ibirama (SC), 20 de junho de 2024

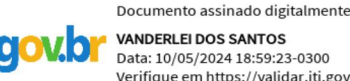

**VANDERLEI DOS SANTOS**<br>Data: 10/05/2024 18:59:23-0300 Verifique em https://validar.iti.gov.br

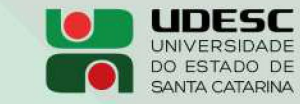

**ALTO VALE** CENTRO DE EDUCAÇÃO SUPERIOR DO ALTO VALE DO ITAJAÍ

## Vanderlei dos Santos

Diretor de Pesquisa e Pós-graduação Centro de Educação Superior do Alto Vale do Itajaí Universidade do Estado de Santa Catarina

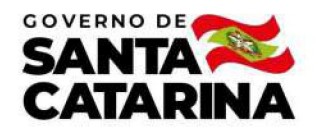

Código de autenticação: 3e62f19639167bddc5e82a7db6cd73ea Valide em https://certificados.sistemas.udesc.br/Certificados/MeusCertificados/index?opcao=validar

## Orientações de Estudantes de Iniciação Científica

Orientação de Estudante de Iniciação Científica no Projeto de Pesquisa "INFLUÊNCIA DE VARIÁVEIS CONTINGENCIAIS E<br>ISOMORFISMOS INSTITUCIONAIS NOS ESTILOS DE LIDERANÇA DE SERVIDORES PÚBLICOS DO ESTADO DE SANTA CATARINA".

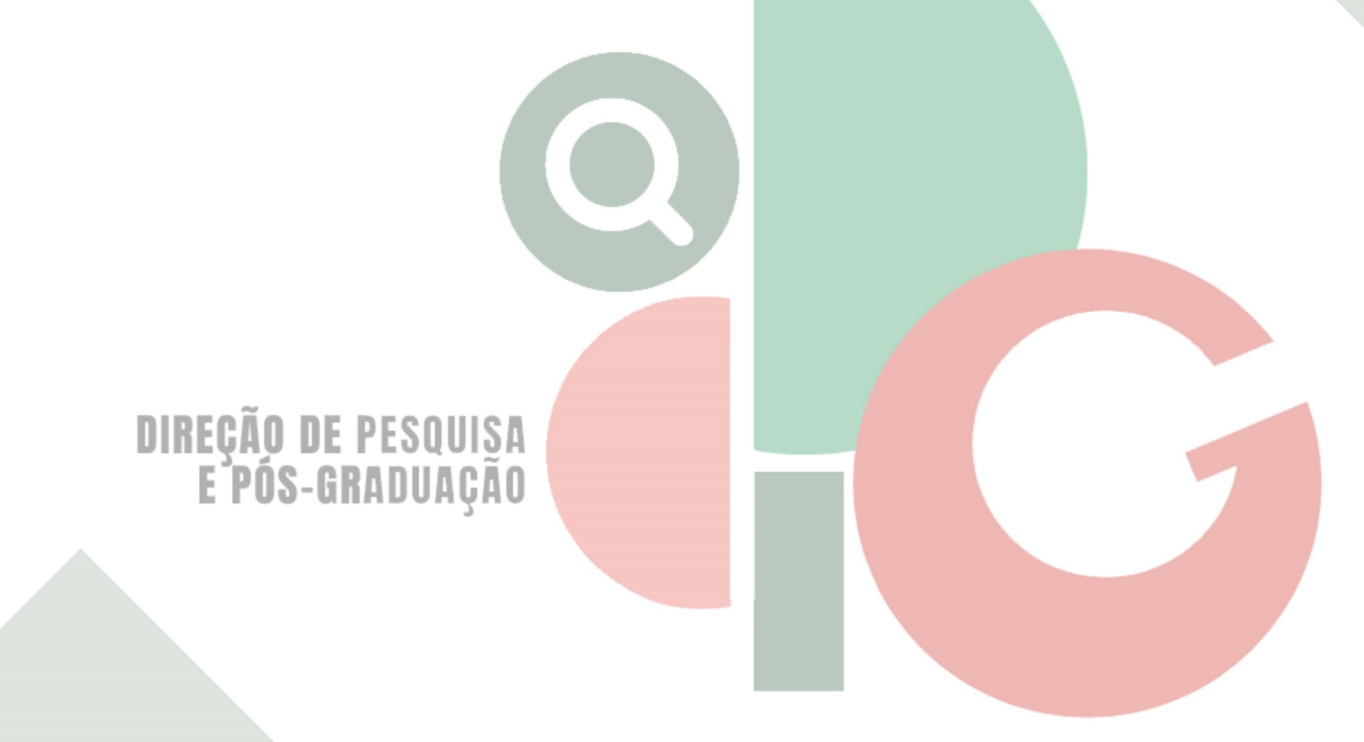

Código de autenticação: 3e62f19639167bddc5e82a7db6cd73ea Valide em https://certificados.sistemas.udesc.br/Certificados/MeusCertificados/index?opcao=validar

Gerado em 21/06/2024 17:26:25 por 05502061914